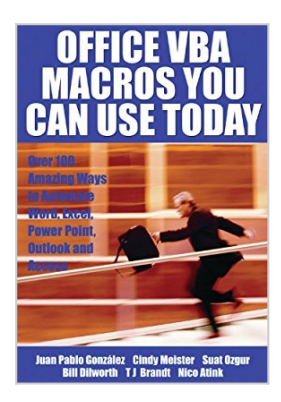

# **Office VBA Macros You Can Use Today: Over 100 Amazing Ways to Automate Word, Excel, PowerPoint, Outlook, and Access**

By Juan Pablo Gonzalez, Cindy Meister, Suat Ozgur, Bill Dilworth, Anne Troy, T J Brandt

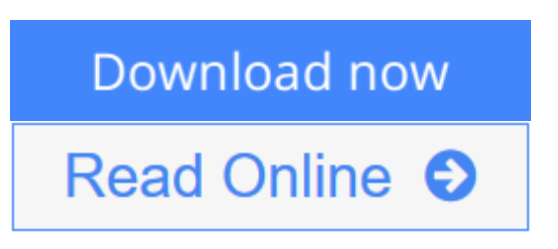

**Office VBA Macros You Can Use Today: Over 100 Amazing Ways to Automate Word, Excel, PowerPoint, Outlook, and Access** By Juan Pablo Gonzalez, Cindy Meister, Suat Ozgur, Bill Dilworth, Anne Troy, T J Brandt

For any Microsoft Office user familiar with Word, Excel, PowerPoint, Access, or Outlook, this book provides tutorials on the tools and tricks that automate these programs for increased productivity. Each lesson includes instructions and a downloadable file on which to test the VBA macros and procedures provided. Tasks covered include how to run several mail merges at once, removing duplicates from data, and saving email attachments.

**[Download](http://mbooknom.men/go/best.php?id=B0087GZ8PQ)** [Office VBA Macros You Can Use Today: Over 100 Amaz](http://mbooknom.men/go/best.php?id=B0087GZ8PQ) [...pdf](http://mbooknom.men/go/best.php?id=B0087GZ8PQ)

**E [Read Online](http://mbooknom.men/go/best.php?id=B0087GZ8PQ)** [Office VBA Macros You Can Use Today: Over 100 Am](http://mbooknom.men/go/best.php?id=B0087GZ8PQ) [...pdf](http://mbooknom.men/go/best.php?id=B0087GZ8PQ)

# **Office VBA Macros You Can Use Today: Over 100 Amazing Ways to Automate Word, Excel, PowerPoint, Outlook, and Access**

By Juan Pablo Gonzalez, Cindy Meister, Suat Ozgur, Bill Dilworth, Anne Troy, T J Brandt

**Office VBA Macros You Can Use Today: Over 100 Amazing Ways to Automate Word, Excel, PowerPoint, Outlook, and Access** By Juan Pablo Gonzalez, Cindy Meister, Suat Ozgur, Bill Dilworth, Anne Troy, T J Brandt

For any Microsoft Office user familiar with Word, Excel, PowerPoint, Access, or Outlook, this book provides tutorials on the tools and tricks that automate these programs for increased productivity. Each lesson includes instructions and a downloadable file on which to test the VBA macros and procedures provided. Tasks covered include how to run several mail merges at once, removing duplicates from data, and saving email attachments.

**Office VBA Macros You Can Use Today: Over 100 Amazing Ways to Automate Word, Excel, PowerPoint, Outlook, and Access By Juan Pablo Gonzalez, Cindy Meister, Suat Ozgur, Bill Dilworth, Anne Troy, T J Brandt Bibliography**

- Sales Rank: #377381 in eBooks
- Published on: 2006-01-01
- Released on: 2006-01-01
- $\bullet$  Format: Kindle eBook

**[Download](http://mbooknom.men/go/best.php?id=B0087GZ8PQ)** [Office VBA Macros You Can Use Today: Over 100 Amaz ...pdf](http://mbooknom.men/go/best.php?id=B0087GZ8PQ)

**[Read Online](http://mbooknom.men/go/best.php?id=B0087GZ8PQ)** [Office VBA Macros You Can Use Today: Over 100 Am ...pdf](http://mbooknom.men/go/best.php?id=B0087GZ8PQ)

**Download and Read Free Online Office VBA Macros You Can Use Today: Over 100 Amazing Ways to Automate Word, Excel, PowerPoint, Outlook, and Access By Juan Pablo Gonzalez, Cindy Meister, Suat Ozgur, Bill Dilworth, Anne Troy, T J Brandt**

### **Editorial Review**

#### About the Author

**Juan Pablo González** is a professional VBA developer and a Microsoft MVP in Excel. He lives in Carbondale, Illinois. **Cindy Meister** is a Microsoft MVP in Word. **Suat Ozgur** is a Microsoft Office expert. **Bill Dilworth** is a Microsoft MVP in PowerPoint.

### **Users Review**

### **From reader reviews:**

### **Mary Ayala:**

Spent a free the perfect time to be fun activity to do! A lot of people spent their free time with their family, or their very own friends. Usually they accomplishing activity like watching television, likely to beach, or picnic within the park. They actually doing same every week. Do you feel it? Would you like to something different to fill your own personal free time/ holiday? Could be reading a book may be option to fill your free of charge time/ holiday. The first thing you ask may be what kinds of book that you should read. If you want to consider look for book, may be the publication untitled Office VBA Macros You Can Use Today: Over 100 Amazing Ways to Automate Word, Excel, PowerPoint, Outlook, and Access can be fine book to read. May be it could be best activity to you.

### **Joseph Cobble:**

Many people spending their time by playing outside using friends, fun activity using family or just watching TV all day long. You can have new activity to pay your whole day by reading through a book. Ugh, think reading a book really can hard because you have to use the book everywhere? It all right you can have the ebook, bringing everywhere you want in your Mobile phone. Like Office VBA Macros You Can Use Today: Over 100 Amazing Ways to Automate Word, Excel, PowerPoint, Outlook, and Access which is getting the e-book version. So , try out this book? Let's see.

#### **Guadalupe Marshall:**

Is it anyone who having spare time and then spend it whole day by simply watching television programs or just lying on the bed? Do you need something new? This Office VBA Macros You Can Use Today: Over 100 Amazing Ways to Automate Word, Excel, PowerPoint, Outlook, and Access can be the respond to, oh how comes? The new book you know. You are thus out of date, spending your free time by reading in this new era is common not a nerd activity. So what these guides have than the others?

#### **Allen Barnett:**

Reading a book make you to get more knowledge from this. You can take knowledge and information from your book. Book is created or printed or illustrated from each source which filled update of news. In this particular modern era like at this point, many ways to get information are available for a person. From media social similar to newspaper, magazines, science e-book, encyclopedia, reference book, story and comic. You can add your understanding by that book. Isn't it time to spend your spare time to open your book? Or just searching for the Office VBA Macros You Can Use Today: Over 100 Amazing Ways to Automate Word, Excel, PowerPoint, Outlook, and Access when you required it?

**Download and Read Online Office VBA Macros You Can Use Today: Over 100 Amazing Ways to Automate Word, Excel, PowerPoint, Outlook, and Access By Juan Pablo Gonzalez, Cindy Meister, Suat Ozgur, Bill Dilworth, Anne Troy, T J Brandt #OUY2P7V5RQA**

# **Read Office VBA Macros You Can Use Today: Over 100 Amazing Ways to Automate Word, Excel, PowerPoint, Outlook, and Access By Juan Pablo Gonzalez, Cindy Meister, Suat Ozgur, Bill Dilworth, Anne Troy, T J Brandt for online ebook**

Office VBA Macros You Can Use Today: Over 100 Amazing Ways to Automate Word, Excel, PowerPoint, Outlook, and Access By Juan Pablo Gonzalez, Cindy Meister, Suat Ozgur, Bill Dilworth, Anne Troy, T J Brandt Free PDF d0wnl0ad, audio books, books to read, good books to read, cheap books, good books, online books, books online, book reviews epub, read books online, books to read online, online library, greatbooks to read, PDF best books to read, top books to read Office VBA Macros You Can Use Today: Over 100 Amazing Ways to Automate Word, Excel, PowerPoint, Outlook, and Access By Juan Pablo Gonzalez, Cindy Meister, Suat Ozgur, Bill Dilworth, Anne Troy, T J Brandt books to read online.

### **Online Office VBA Macros You Can Use Today: Over 100 Amazing Ways to Automate Word, Excel, PowerPoint, Outlook, and Access By Juan Pablo Gonzalez, Cindy Meister, Suat Ozgur, Bill Dilworth, Anne Troy, T J Brandt ebook PDF download**

**Office VBA Macros You Can Use Today: Over 100 Amazing Ways to Automate Word, Excel, PowerPoint, Outlook, and Access By Juan Pablo Gonzalez, Cindy Meister, Suat Ozgur, Bill Dilworth, Anne Troy, T J Brandt Doc**

**Office VBA Macros You Can Use Today: Over 100 Amazing Ways to Automate Word, Excel, PowerPoint, Outlook, and Access By Juan Pablo Gonzalez, Cindy Meister, Suat Ozgur, Bill Dilworth, Anne Troy, T J Brandt Mobipocket**

**Office VBA Macros You Can Use Today: Over 100 Amazing Ways to Automate Word, Excel, PowerPoint, Outlook, and Access By Juan Pablo Gonzalez, Cindy Meister, Suat Ozgur, Bill Dilworth, Anne Troy, T J Brandt EPub**